### **CURSO DE HTML, CSS Y JAVASCRIPT**

# **EJERCICIO**

# HIPERVÍNCULOS EN HTML **Global**

Experiencia y Conocimiento para tu vida

**CURSO DE HTML, CSS Y JAVASCRIPT** 

## **OBJETIVO DEL EJERCICIO**

Poner en práctica los hipervínculos en HTML. Al finalizar deberemos observar lo siguiente:

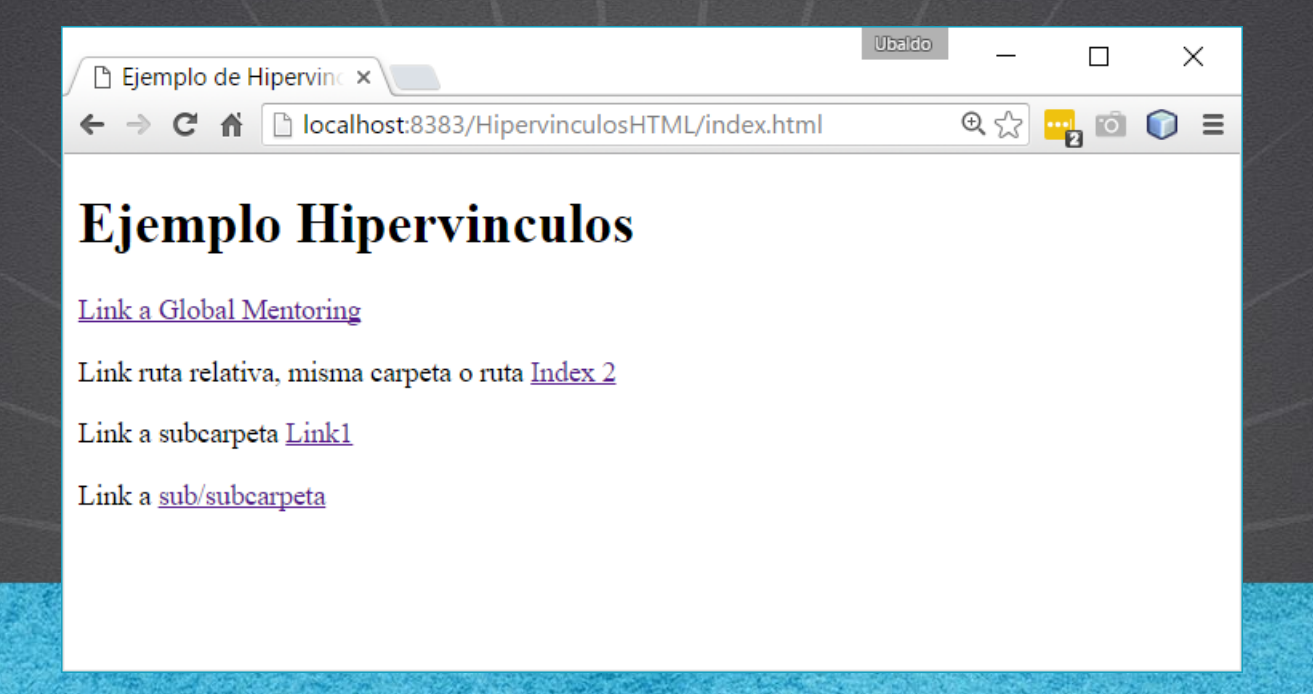

# PASO 1. CREACIÓN DEL PROYECTO

### Vamos a crear el proyecto:

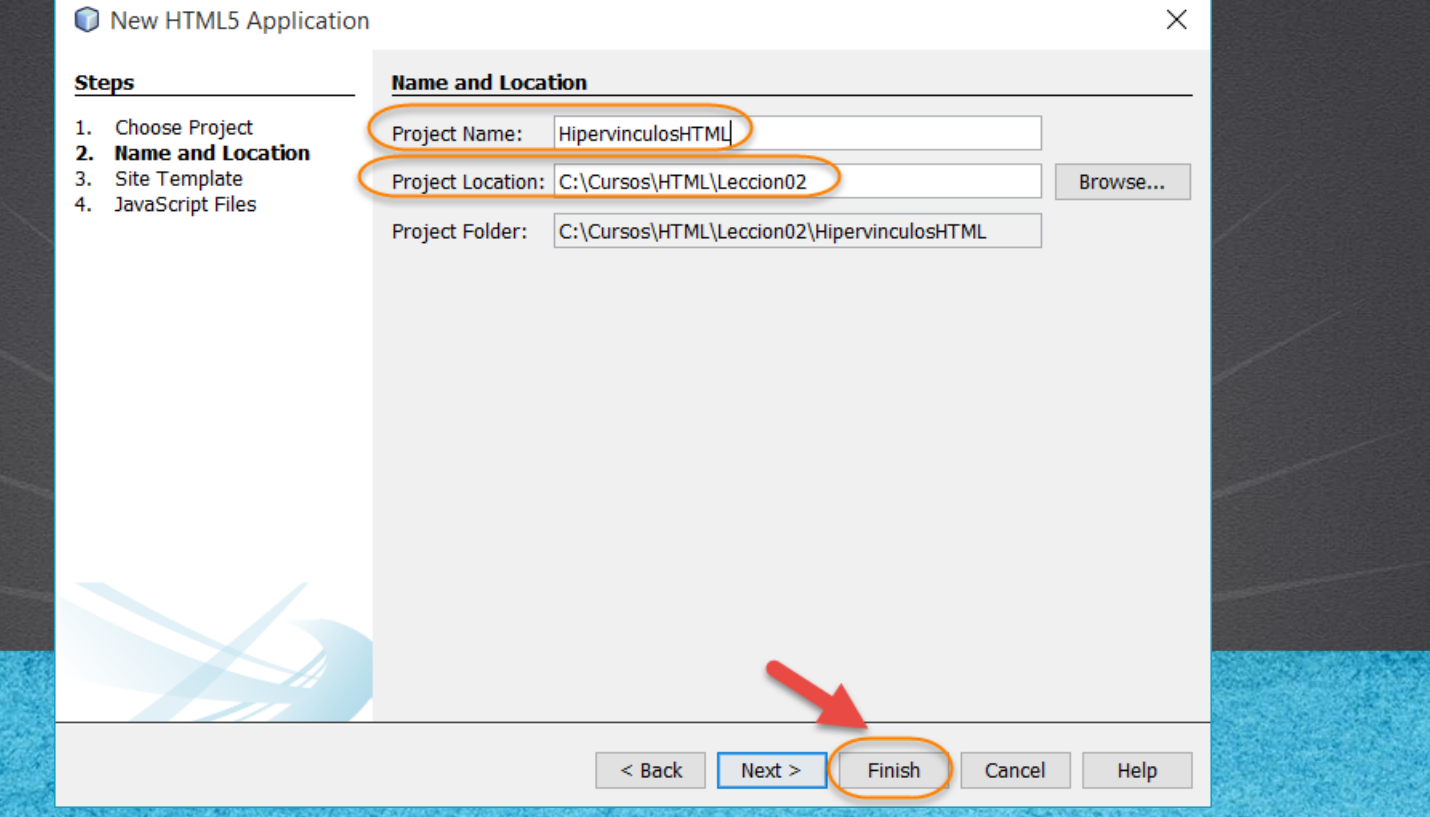

# PASO 2. CREACIÓN DEL ARCHIVO HTML

### Vamos a crear un nuevo archivo:

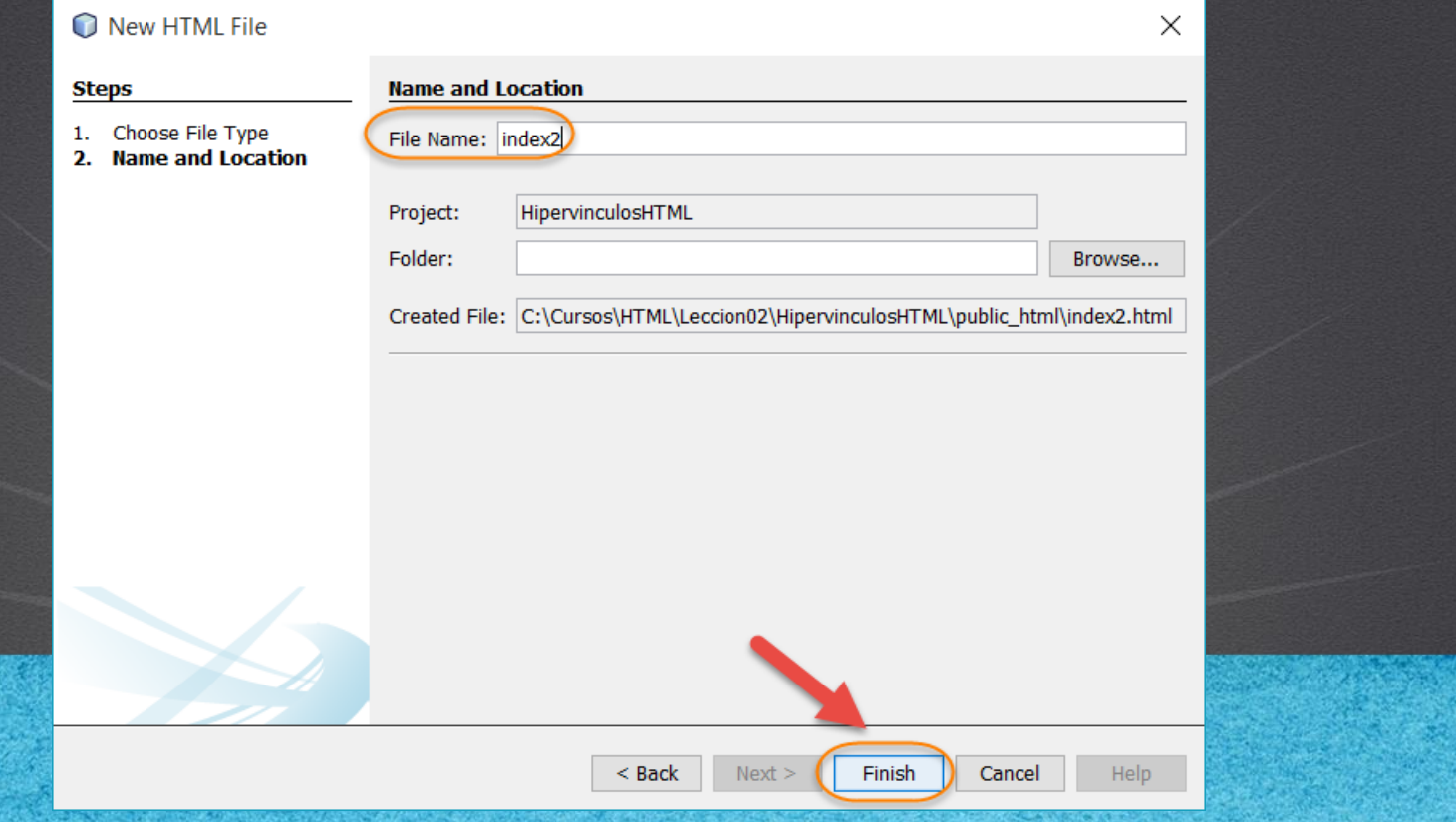

# PASO 3. CREACIÓN DEL ARCHIVO HTML

### Vamos a crear un nuevo archivo:

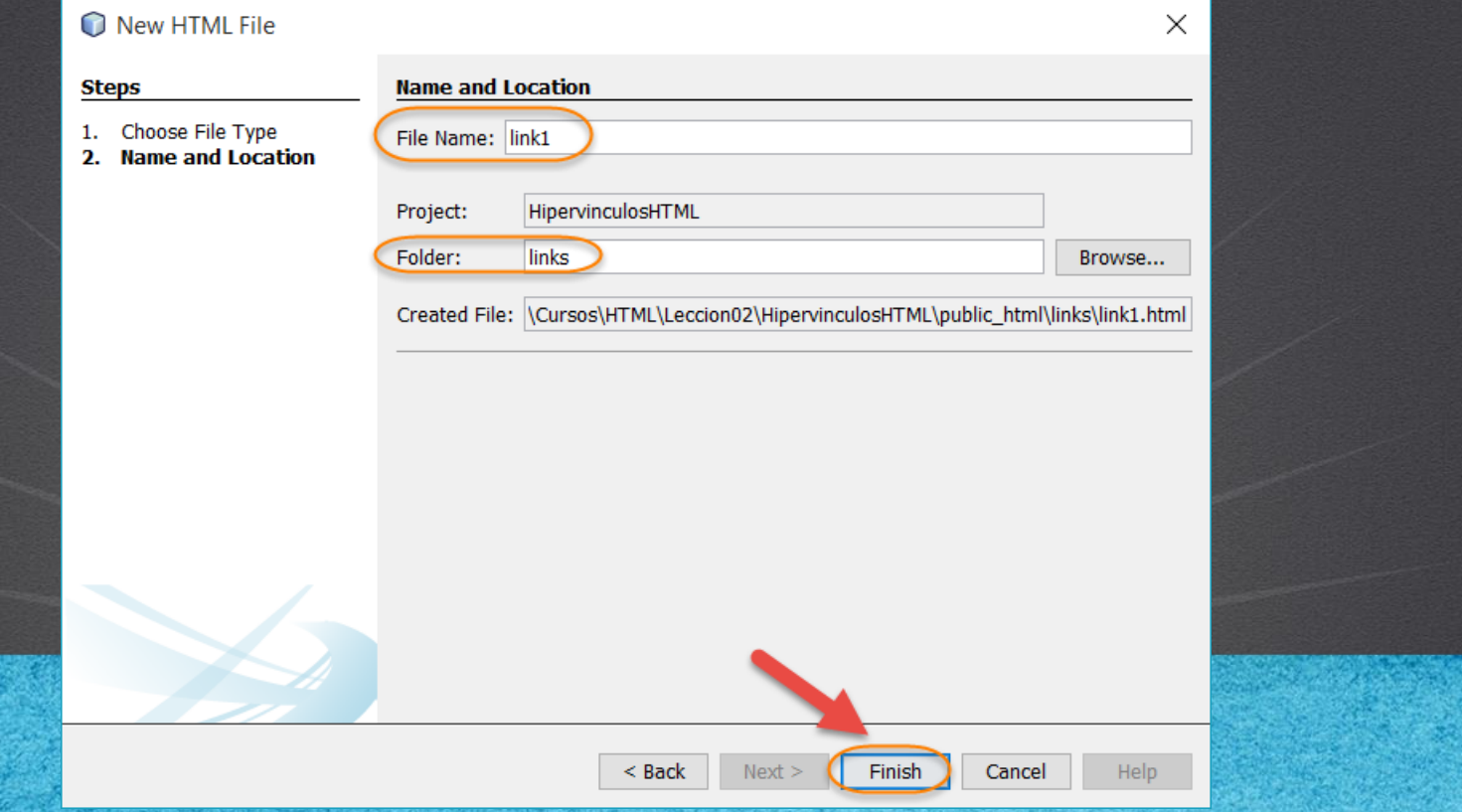

# PASO 4. CREACIÓN DEL ARCHIVO HTML

### Vamos a crear un nuevo archivo:

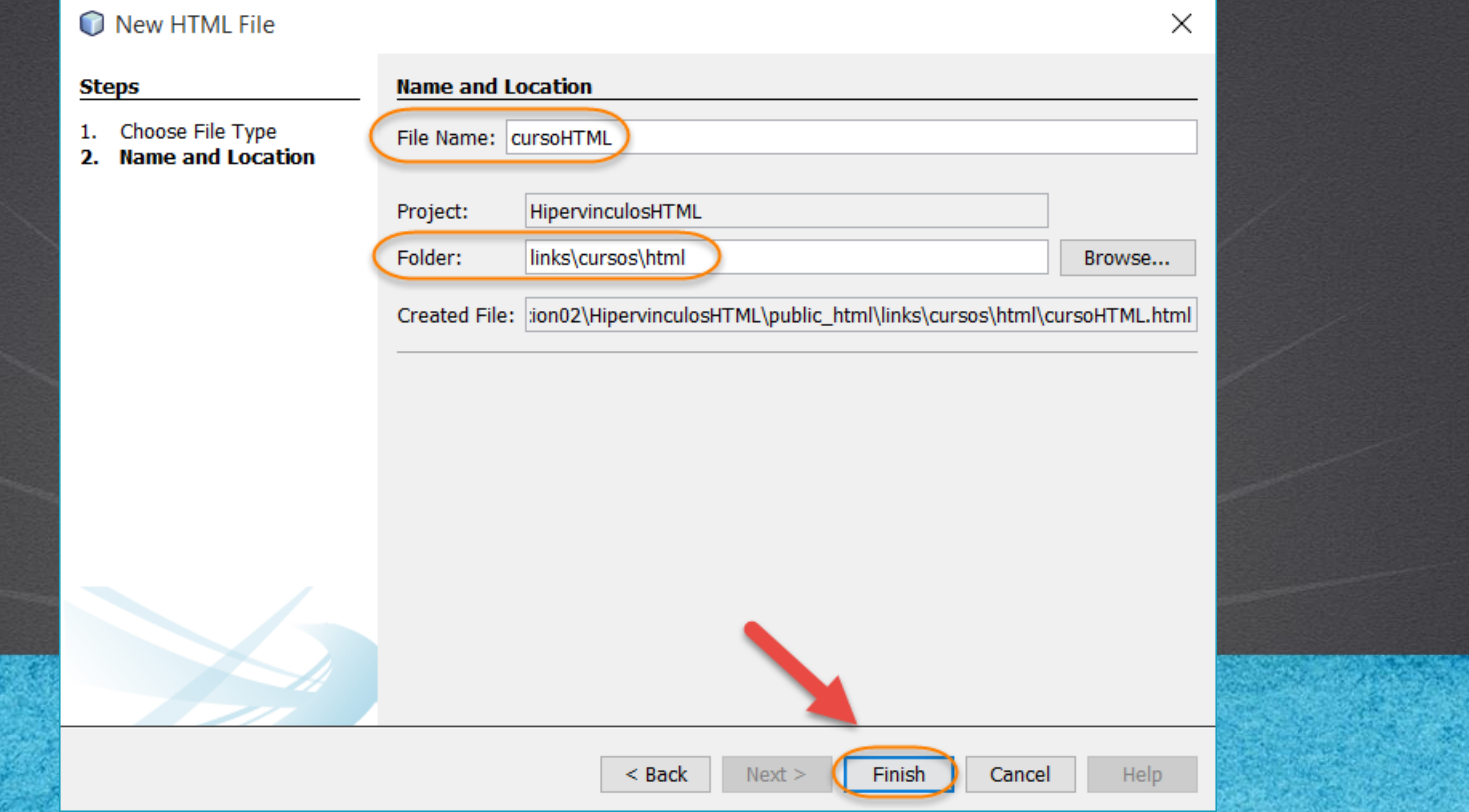

# **PASO 5. MODIFICAMOS EL ARCHIVO HTML**

### [Archivo index.html:](http://icursos.net/cursos/HTML/Leccion02/08-HipervinculosHTML/index.txt)

```
ww.globalmento.com
<!DOCTYPE html>
<html><head>
        <meta charset="UTF-8">
        <title>Ejemplo de Hipervinculos</title>
    </head>
    <body>
         <h1>Ejemplo Hipervinculos</h1>
        p<a href="http://www.globalmentoring.com.mx" 
                title="Sitio de Global Mentoring" target="_blank">Link a Global Mentoring</a>
        \langle/p>
        pLink ruta relativa, misma carpeta o ruta
             \langle a \rangle href="index2.html">Index 2\langle a \rangle\langle/p>
        \langle p \rangleLink a subcarpeta
             <a href="links/link1.html">Link1</a>
        \langle p \ranglepLink a <a href="links/cursos/html/cursoHtml.html">sub/subcarpeta</a>
        \langle/p>
    </body>
\langle/html>
```
# PASO 6. MODIFICAMOS EL ARCHIVO HTML

### [Archivo index2.html:](http://icursos.net/cursos/HTML/Leccion02/08-HipervinculosHTML/index2.txt)

```
<!DOCTYPE html>
<html>
    <head>
         <meta charset="UTF-8">
         <title>Index 2</title>
    </head>
    <body>
         \hbox{\tt <hl>Index} 2\hbox{\tt <llh1>}Regresar a <a href="index.html">index</a>
    </body>
\langle/html>
```
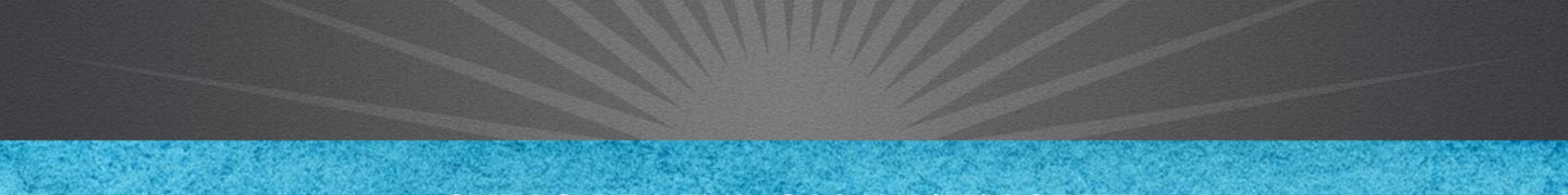

#### **CURSO DE HTML, CSS Y JAVASCRIPT**

# **PASO 7. MODIFICAMOS EL ARCHIVO HTML**

### [Archivo link1.html:](http://icursos.net/cursos/HTML/Leccion02/08-HipervinculosHTML/link1.txt)

```
<!DOCTYPE html>
\hbox{\tt <html>>}<head>
         <meta charset="UTF-8">
         <title>Link 1</title>
    </head>
    <body>
         \hbox{\tt <hl>link} 1\hbox{\tt <hl>}\langle!--Con la notacion (..)
         subimos un nivel respecto de la carpeta actual-->
         Regresamos a <a href="../index.html">index</a>
    </body>
\langle/html>
```
#### **CURSO DE HTML, CSS Y JAVASCRIPT**

# **PASO 8. MODIFICAMOS EL ARCHIVO HTML**

### [Archivo cursoHTML.html:](http://icursos.net/cursos/HTML/Leccion02/08-HipervinculosHTML/cursoHTML.txt)

```
<html><head>
    <meta http-equiv="Content-Type" content="text/html; charset=iso-8859-1">
    <title>Curso HTML</title>
  </head>
  <body>
    <h1>Curso HTML</h1>
    <!-- agregamos el link de regreso-->
    <!-- el primer .. sube de html a la carpeta de cursos-->
    <!-- el segundo .. sube de cursos a la carpeta de links-->
    <!-- el tercer .. sube de la carpeta de links a la raiz-->
    Regresar a <a href="../../../index.html">Index</a>
  </body>
\langle/html>
```
#### **CURSO DE HTML, CSS Y JAVASCRIPT**

# PASO 9. EJECUTAMOS EL PROYECTO

 $\times$ 

### El resultado es como sigue:

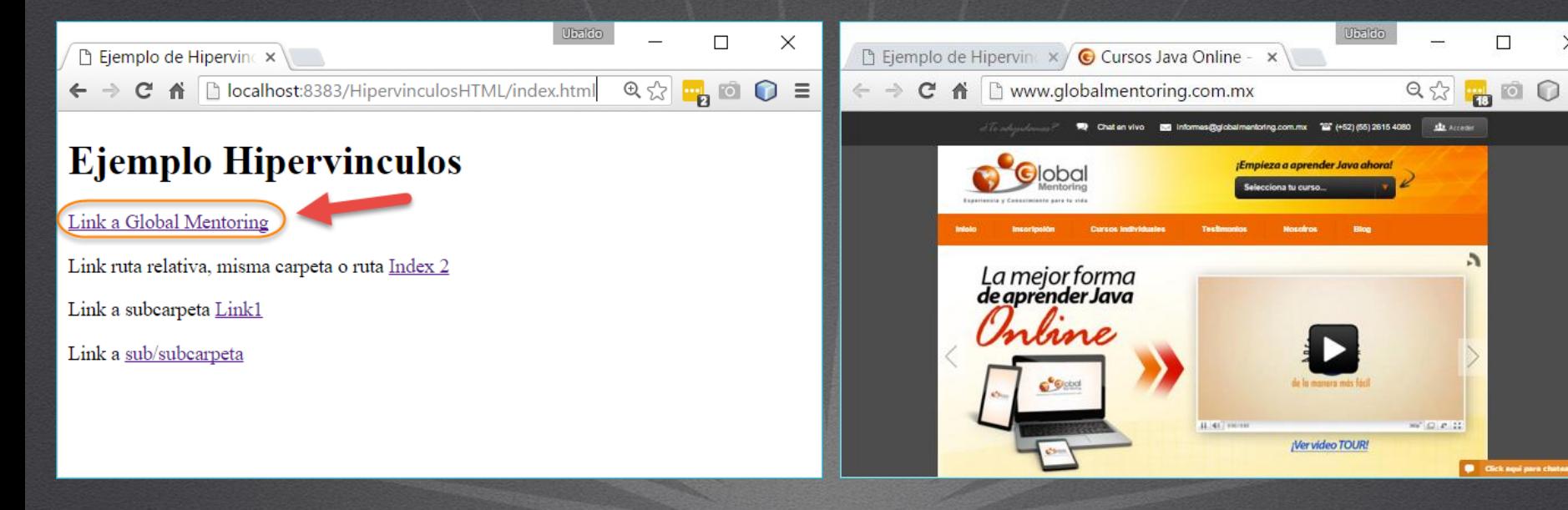

#### **CURSO DE HTML, CSS Y JAVASCRIPT**

# PASO 9. EJECUTAMOS EL PROYECTO (CONT)

### El resultado es como sigue:

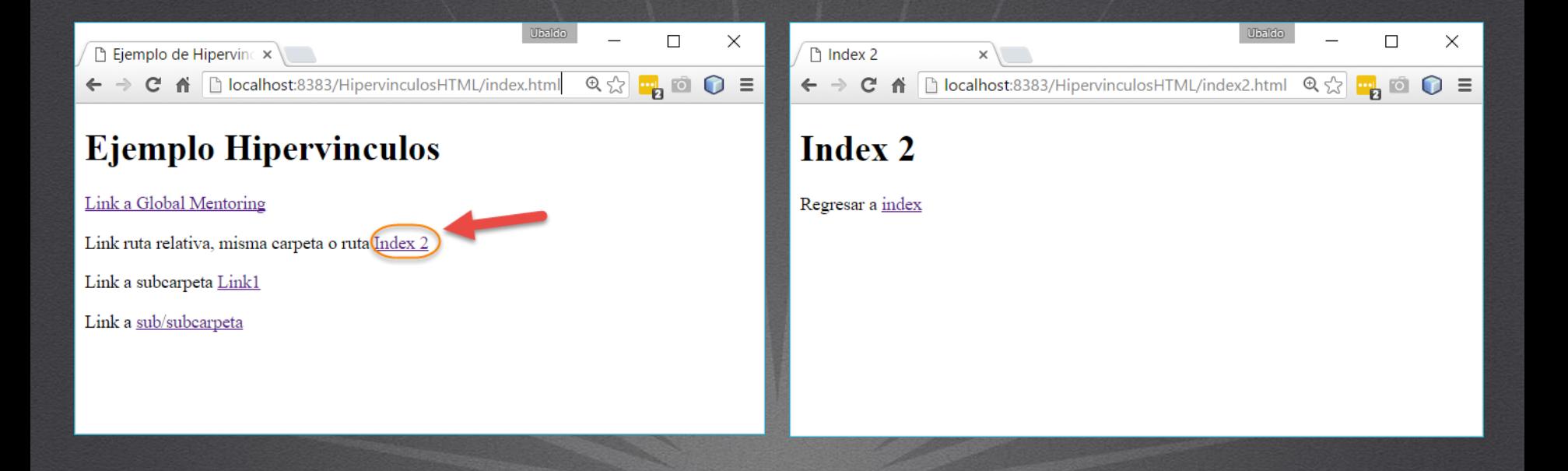

#### **CURSO DE HTML, CSS Y JAVASCRIPT**

# PASO 9. EJECUTAMOS EL PROYECTO (CONT)

### El resultado es como sigue:

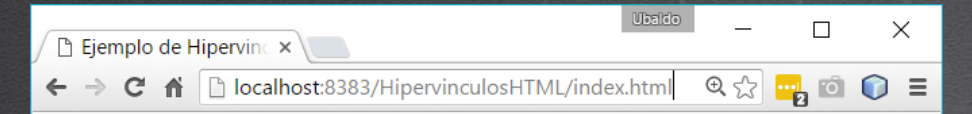

#### **Ejemplo Hipervinculos**

Link a Global Mentoring

Link ruta relativa, misma carpeta o ruta Index 2

Link a subcarpeta Link1

Link a sub/subcarpeta

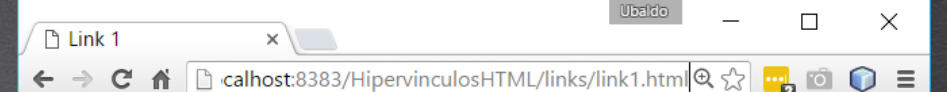

#### Link 1

Regresamos a index

#### **CURSO DE HTML, CSS Y JAVASCRIPT**

# PASO 9. EJECUTAMOS EL PROYECTO (CONT)

### El resultado es como sigue:

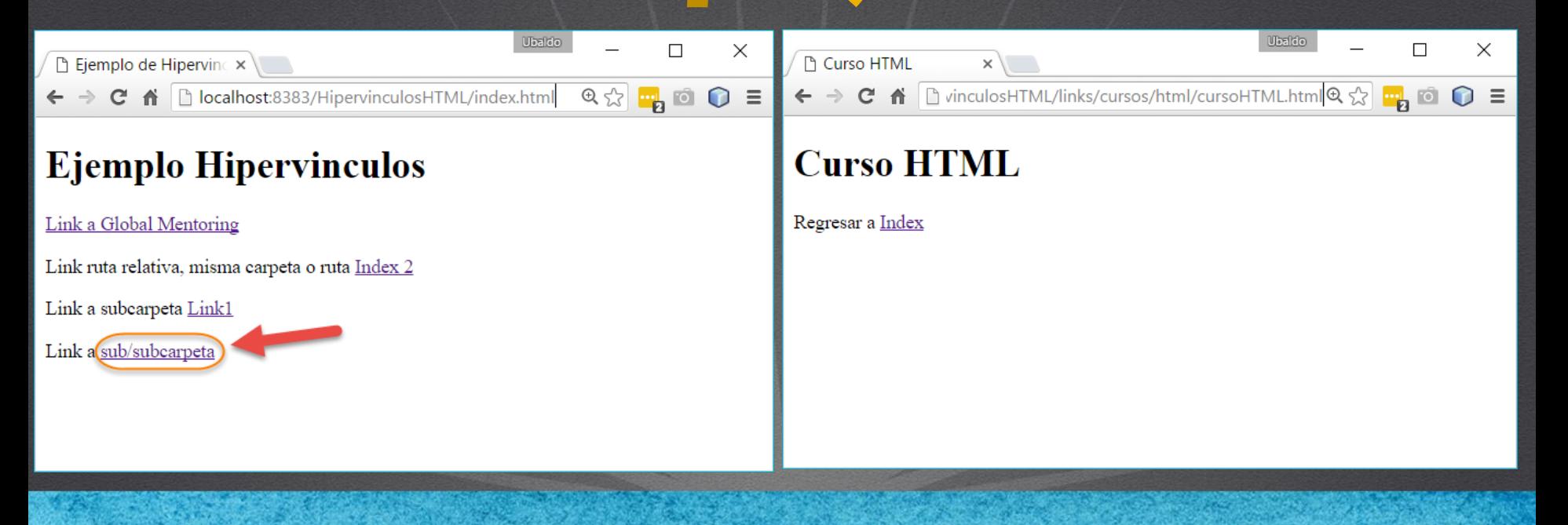

#### **CURSO DE HTML, CSS Y JAVASCRIPT**

# CONCLUSIÓN DEL EJERCICIO

• Con este ejercicio hemos puesto en práctica el concepto de Hipervínculos en HTML, el cual nos permite enlazar archivos html y de esta manera establecer un flujo de navegación entre los distintos archivos o páginas web de nuestros proyectos.

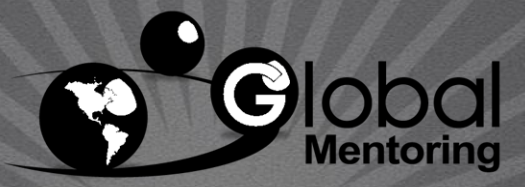

Experiencia y Conocimiento para tu vida

#### **CURSO DE HTML, CSS Y JAVASCRIPT**

### **CURSO ONLINE**

# HTML CSS Y JAVASCRIPT

Por: Ing. Ubaldo Acosta

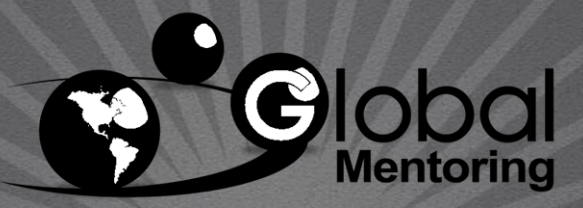

Experiencia y Conocimiento para tu vida

**CURSO DE HTML, CSS Y JAVASCRIPT**